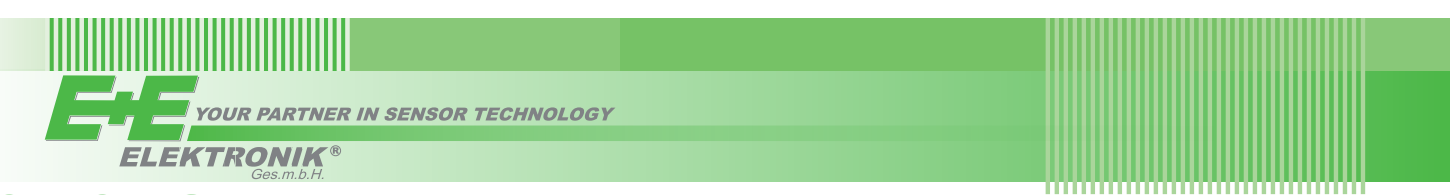

# QUICK GUIDE

## **EE850 - CO2, Humidity and Temperature Duct Sensor with RS485 Interface (Full User's Guide at www.epluse.com/EE850)**

## **Hardware**

The bus termination shall be realized with 120 Ohm resistor (slide switch on the board).

#### **Very important:**

at any time and at all devices in the bus. This is particularly relevant when using long and thin cables which can cause high voltage drop. Please note that a single EE850 requires peak current of 350 mA. + ~ For proper function the power supply must be strong enough to ensure supply voltage within the specified range (see technical data)

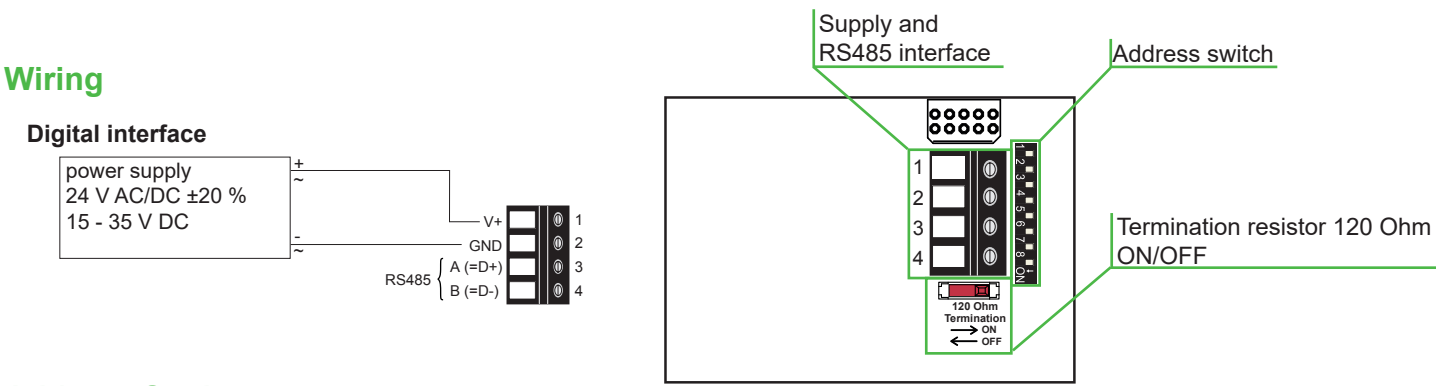

## **Address Setting**

### **Address Switch**

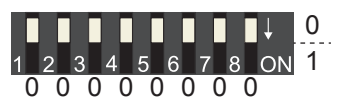

#### **Address setting via EE-PCS Product Configuration Software:**

All Dip-Switches at position  $0 \rightarrow$  address has to be set via Product Configuration Software **Modbus** (Slave device): factory setting EE850: 67 (permitted values: 1…247). **BACnet** (Master device): factory setting EE850: 67 (permitted values: 0…127). *Example: Slave address is set via configuration software.*

#### **Address Switch**

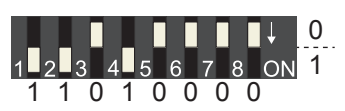

#### **Address setting via Dip-Switch:**

**Modbus** (Slave device): Setting the Dip-Switch to any other address than 0, overrules the slave address set via configuration software (permitted values: 1…247).

**BACnet** (Master device): Setting the Dip-Switch to any other address than 0, overrules the slave address set via configuration software.

**BACnet Note:** permitted values are 0…127. The 8th bit of the Dip-Switch is ignored (ID 127 = 0111 111).

To set address 0 via Dip-Switch, the 8th bit shall be set to 1 (ID 0 = 1000 0000). *Example: Slave address set to 11 (= 0000 1011 binary).*

## **BACnet Setup**

Please see PICS (Product Implementation Conformance Statement) - available on www.epluse.com/EE850

## **Modbus Setup**

The measured values are saved as a 32 bit float value and 16 bit signed integer.

The EE850 factory setting for the slave-ID (Modbus address) is 67 as an integer 16 bit value.

This ID can be changed by the user in the register 60001 (0x00), permitted values are 1…247.

The serial number as ASCII-code is located at read register address 30001-30008 (16 bit per address).

The firmware version is located at register address 30009 (bit 15...8 = major release; bit 7...0 = minor release).

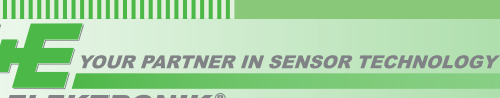

**ELEKTRONIK®** 

## *FLOAT (read register):*

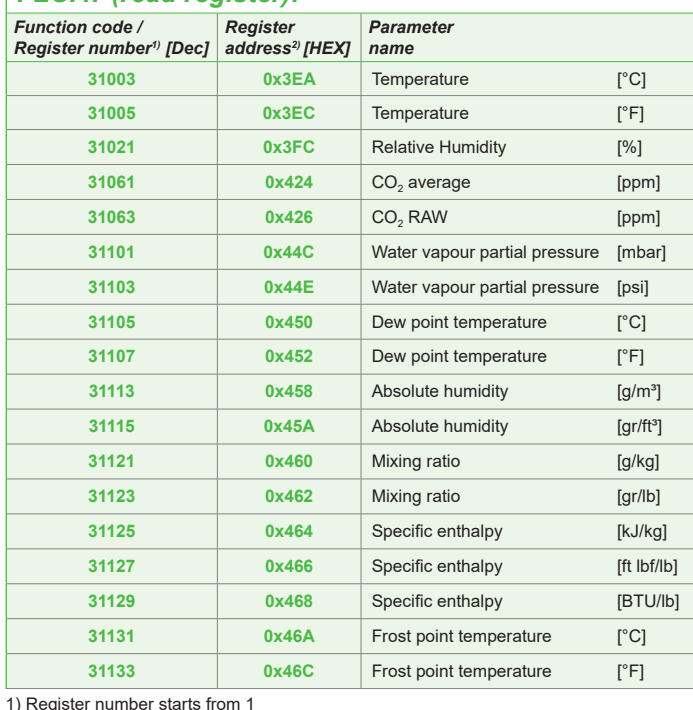

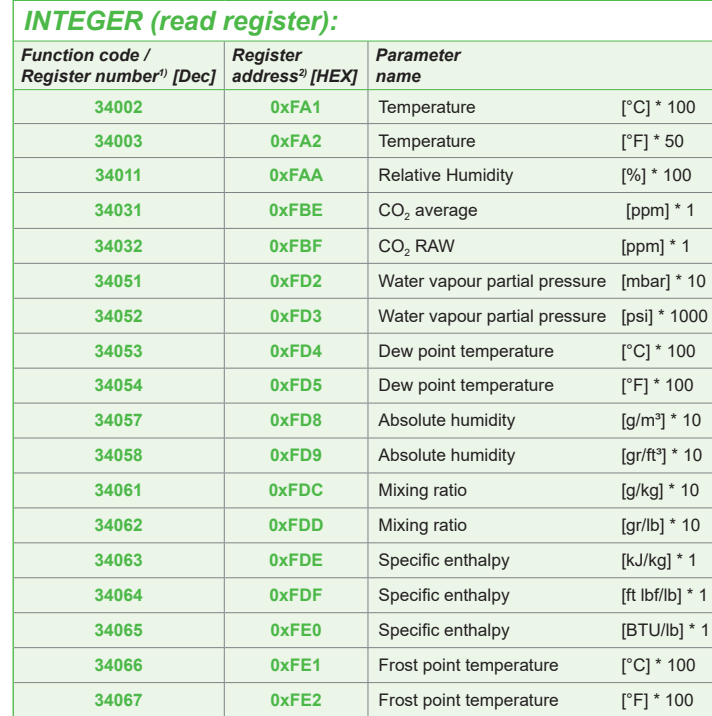

\**xxx* is the facory scaling of stored value

\*100 is the scale 1:100 (e.g. 2550 is equivalent to 25.5 °C) \*50 is the scale 1:50 (e.g.: 2550 is equivalent to 51 °F)

\*10 is the scale 1:10  $(e.g.: 135$  is equivalent to 13.5 mbar)

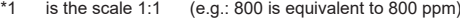

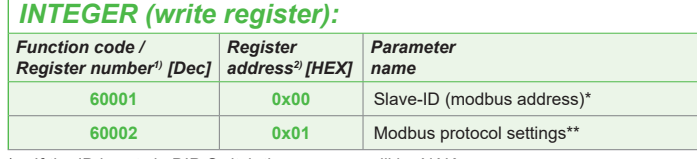

\* If the ID is set via DIP-Switch the response will be NAK. \*\* For Modbus protocol setting please see

Application Note Modbus AN0103 at www.epluse.com

## **Modbus RTU Example**

2) Register address starts from 0

#### **Example of MODBUS RTU command for reading the CO2 (float value) CO2 = 1288,34375 ppm from the register 0x424**

Т.

Device EE850; slave ID 67 [43 in HEX]

Reference document, chapter 6.3: http://www.modbus.org/docs/Modbus\_Application\_Protocol\_V1\_1b.pdf

#### **Request [Hex]: 43 03 04 24 00 02 8A 12**

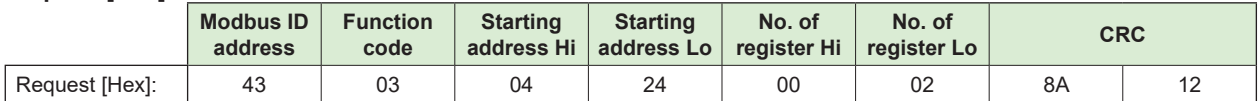

#### **Response [Hex]: 43 03 04 0B 00 44 A1 68 AB**

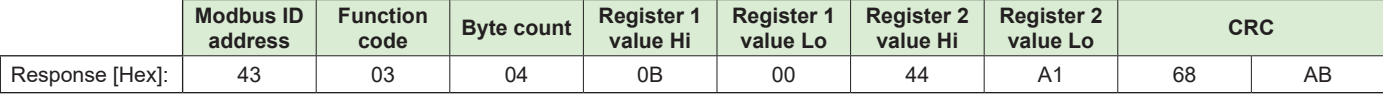

E+E Elektronik Ges.m.b.H. Langwiesen 7 • A-4209 Engerwitzdorf Tel: +43 7235 605-0 • Fax: +43 7235 605-8 info@epluse.com • www.epluse.com

LG Linz Fn 165761 t • UID-Nr. ATU44043101 Place of Jurisdiction: A-4020 Linz • DVR0962759

# INFORMATION +43 7235 605 0 / info@epluse.com

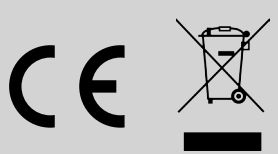

BA\_EE850\_short // v1.1 // Technische Änderungen vorbehalten // 194791

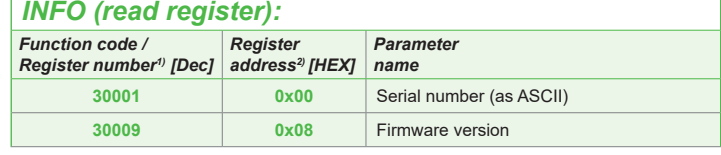